# Programmazione Strutturata. Studio di un caso: Ordinamento con QuickSort

Sommario: 19-... marzo, 2015

- Sviluppo Top Down: Specifica del 19/3
- Sviluppo Top Down: Raffinamento del 21/3
- ...

Marco Bellia, Dip. Informatica, Università di Pisa Linguaggi di Programmazione con Laboratorio -CdS Matematica

K ロ ▶ K @ ▶ K 할 ▶ K 할 ▶ │ 할 │ ◆ 9 Q ⊙

# Specifica (iniziale) del 19/3

- Obiettivo Generale: Programma di Ordinamento
- Obiettivo Specifico: Quicksort per sequenze ordinabili
- Vincoli:
	- Una sequenza <sup>c</sup>
	- di valori ordinabili **t**
	- Quindi,  $c$  è un valore di tipo  $Seq(t)$ , sequenze di tipo t.
- Soluzione/Algoritmo:
	- a Sia cc la sequenza corrente da ordinare
	- b Sia a di tipo **t**, un elemento di separazione per **cc**
	- $\,$  C  $\,$  Dividiamo  $\,$ cc in due sottosequenze  $\,$ c $\,$ L $\,$ E $\,$ e  $\,$ c $\,$ T $\,$  separate da  $\,$ a $\,$
	- d Ripetere [a]-[d] su ogn<sup>i</sup> sottosequenza non singoletta, ottenuta al passo [c] se presente.
	- e Terminiamo, presentando la sequenza ottenuta.

Marco Bellia, Dip. Informatica, Università di Pisa Linguaggi di Programmazione con Laboratorio -CdS Matematica

2/10

K ロ ▶ K @ ▶ K 콜 ▶ K 콜 ▶ │ 콜 │ ◆ 9 Q ⊙

# Specifica (iniziale) del 19/3

Procediamo con N raffinamenti successivisi, individuando funzionalità e aggiungendo dettagli

- Hints. Chiarire <sup>e</sup> precisare dettagli rispondendo <sup>a</sup> domande, quali:
- Cosa si deve intendere per elemento di separazione?
- Cosa si deve intendere per divisione di sequenza rispetto <sup>a</sup> elemento di separazione, dato un ordinamento?

◆ロト→ 伊ト→ ミト→ ミト → ミー の9.0〜 3/10 Marco Bellia, Dip. Informatica, Università di Pisa Linguaggi di Programmazione con Laboratorio -CdS Matematica

...

- Obiettivo Generale: Programma di Ordinamento
- **•** Obiettivo Specifico: Quicksort per sequenze ordinabili
- Vincoli:
	- Una sequenza c di valori ordinabili t
	- Sia  $\mathsf{Seq}(\mathsf{t})$  il tipo sequenze di t. Allora,  $\mathsf{c}\!:\!\mathsf{Seq}(\mathsf{t})^1$
	- Sia  $\mathbf{Ord}_\mathbf{t}$ , l'ordinamento totale considerato. Per ogni v1  $\neq$  v2 di tipo t,  $(v1, v2) \in \mathbf{Ord}_t$  oppure  $(v2, v1) \in \mathbf{Ord}_t$ .
- Soluzione/Algoritmo: *idem*
- Usiamo:
	- $\bullet$  Elemento di Separazione. Sia  $u:Seq(t)$ . Sia Set(u) l'insieme di tutti i valori che occorrono in u. Il separatore di u è un valore  $\mathrm{v}_\mathrm{u}$  :  $\mathrm{t}$  tale che, siano:

$$
+ L E_{u,v_u} = \{v \in \text{Set}(u) \mid v \equiv v_u \text{ oppure } (v, v_u) \in \text{Ord}\},\\ + G T_{u,v_u} = \{v \in \text{Set}(u) \mid (v_u, v) \in \text{Ord}\}
$$
Allora,  $LE_{u,v_u} \neq \{\} \neq GT_{u,v_u}.$ 

 $\Delta/10$  $^1$ Usiamo la notazione x:t, per indicare che x è un termine di tipo t. Useremo anche, t1  $\times$   $\ldots$   $\times$  tn  $\rightarrow$  t per indicare un tipo funzione con n parametri di tipo t $\,$ i e immagine di tipo  $\,t.\,$ 

Marco Bellia, Dip. Informatica, Università di Pisa Linguaggi di Programmazione con Laboratorio -CdS Matematica

#### Usiamo (continua):

- Elemento di Separazione (continua)
	- **•** Proprietà. Ogni sequenza ha un elemento di separazione dato, un ordinamento, eccetto che: (a) sia vuota, (b) contenga un solo elemento (anche ripetuto)
- $\bullet$  Sequenza Seq(t). una struttura con le seguenti operazioni:
	- $\bullet$  empty:  $() \rightarrow Seq(t)$  seq vuota
	- add: *Seq*(*t*) <sup>×</sup> *<sup>t</sup>* <sup>→</sup> *Seq*(*t*) aggiunta di elemento in coda
	- append:  $Seq(t) \times Seq(t) \rightarrow Seq(t)$  concatenazione di seq
	- size: *Seq*(*t*) <sup>→</sup> *int* numero elementi
	- at:  $\mathit{Seq}(t)\times\mathit{int}\rightarrow t$  selezione elemento

**◆ロト ◆包ト ◆ミト ◆ミト │ ミー ◆9 Q ◆** 

Usiamo (continua/2):

• Divisione di sequenza. Dato  $u: \mathsf{Seq}(t)$ . Dato separatore  $v_u : t$ per u, dato **Ord**<sub>t</sub>. Siano QLE<sub>u,vi</sub>, QGT<sub>u,vi</sub>, tali che:  $+\forall 1 \leq i \leq \texttt{size}(\texttt{QLE}_{u,v_n}), \texttt{at}(\texttt{QLE}_{u,v_n}, i) \equiv v_u \texttt{oppure}$  $(\texttt{at}(\texttt{QLE}_{u.v.}, i), v_u) \in \texttt{Ord}_{t}$  $+\forall 1 \leq i \leq \text{size}(\texttt{QGT}_{u,v_n}), (\texttt{v}_u, \texttt{at}(\texttt{QLE}_{u,v_n}, i)) \in \texttt{Ord}_{t}$  $+\exists \mathbf{g} \in \mathcal{P}^{\text{size}(u)}$ . Sia<sup>2</sup> u' = append(QLE<sub>u,v<sub>u</sub></sub>, QGT<sub>u,v<sub>u</sub></sub>).  $at(u', g(i)) \equiv at(u, i), \forall 1 \leq i \leq size(u)$  $+size(QGT_{u,v_u}) + size(QLE_{u,v_u}) = size(u)$ Allora, QLE<sub>u, v<sub>u</sub>, QGT<sub>u, vu</sub></sub> sono la divisione di  $\mathtt{u}$  in sottosequenze separate da  $\mathtt{v}_\mathtt{u}$  :  $\mathtt{t}$ , dato  $Ord_{t}$ .

 $^{2}\mathcal{P}^{\rm k}$  sono le funzioni di permutazione, i.e. iniettive e suriettive, su  $[1..k]$   $\Box^{\!\! p}$   $\rightarrow$   $\Box^{\!\! p}$   $\rightarrow$   $\Box^{\!\! p}$   $\equiv$  $\Omega$ 6/10

Marco Bellia, Dip. Informatica, Università di Pisa Linguaggi di Programmazione con Laboratorio -CdS Matematica

Possiamo ritenerci soddisfatti della Specifica Astratta data?

- Il procedimento di calcolo da seguire è completamente definito?
- Sono richiamate, in esso, trasformazioni di applicazione imprecisa <sup>o</sup> oscura?
- Sono richiamate, in esso, trasformazioni di applicazione imprecisa <sup>o</sup> oscura?
- Se la risposta è SI, NO, NO. Allora Specifica Astratta (SA) è finita <sup>e</sup> si passa a:
- La progettazione del codice guidati da SA per definire:
	- La struttura (top-level) del programma
	- · Le unità di programmazione
	- o Le strutture dati

Marco Bellia, Dip. Informatica, Università di Pisa Linguaggi di Programmazione con Laboratorio -CdS Matematica

K ロ ▶ K @ ▶ K 할 ▶ K 할 ▶ │ 할 │ ◆ 9 Q <del>(</del> º

# Progettazione del Codice 25/3

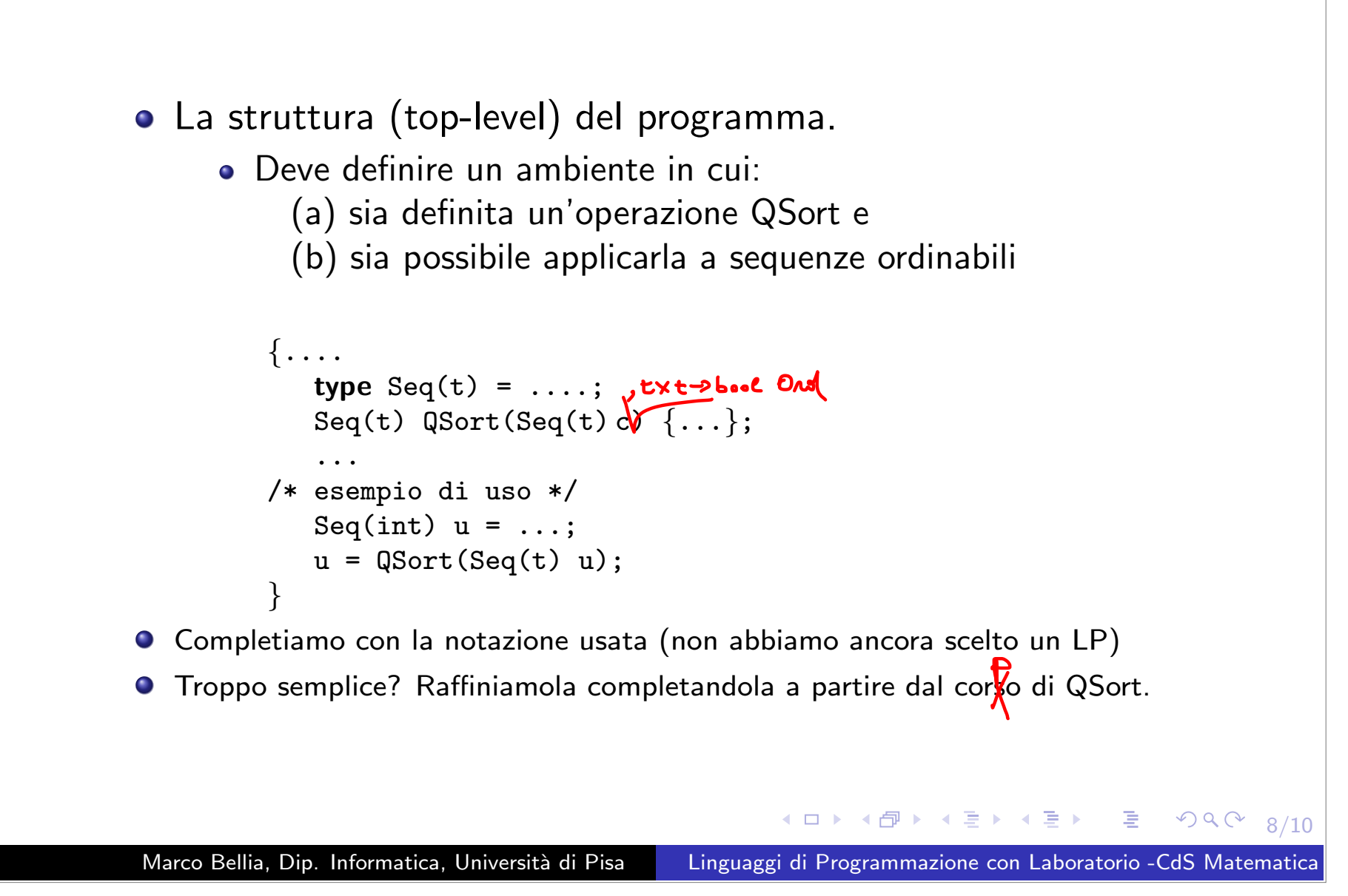

#### Progettazione del Codice 25/3 - continua/1

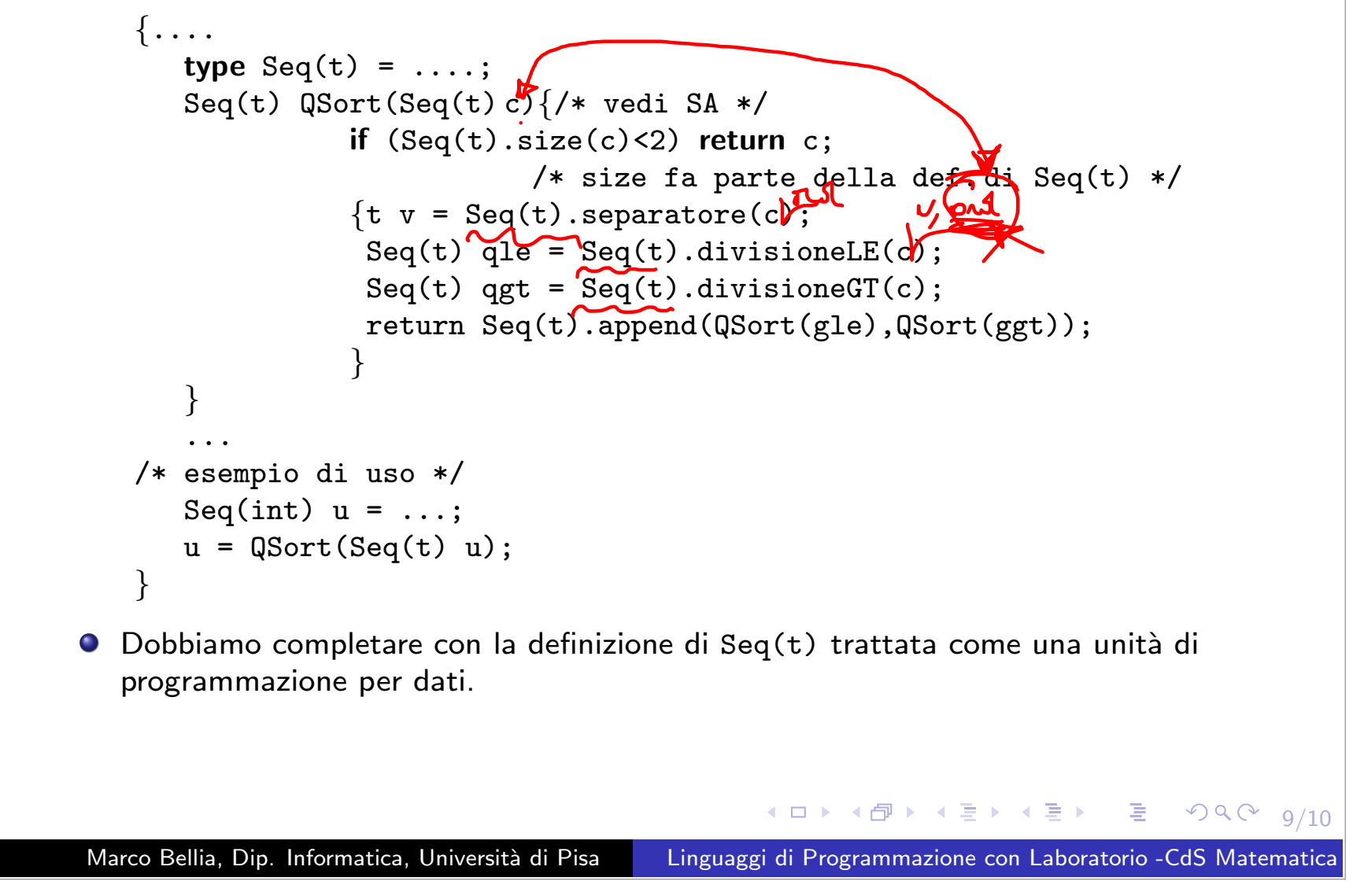

#### Progettazione del Codice 25/3 - continua/2

Correzioni nella precedente definizione di QSort:

- L'ordinamento deve essere un parametro di QSort.
- Le definizioni di divisioneLE, divisioneLG, separatore sono locali a QSort e non definite in Seq(t).
- separatore ha anche un p. ordinamento, come divisioneLE e divisioneLG, che hanno inoltre un p. separatore.

```
{....
      type Seq(t) = \ldots;Seq(t) QSort(Seq(t) c, t×t→bool ord){/* vedi SA */
                 t separatore(Seq(t) cc, t×t→bool co){...};
                 Seq(t) divisioneLE(Seq(t) cc, t cv, t×t→bool co){...};
                 Seq(t) divisioneGT(Seq(t) cc, t cv, t×t→bool co){...};
                 if (Seq(t).size(c)<2) return c;
                              /* size fa parte della def. di Seq(t) */
                 \{t \text{ a } = \text{separatore}(c, \text{ord})\}Seq(t) qle = divisioneLE(c, a, ord);
                  Seq(t) qgt = divisioneGT(c, a, ord);return Seq(t).append(QSort(gle),QSort(ggt));
                 }
       }
       .../* esempio di uso */
                                              Kロ → K部 → K目 → K目 → → 目→ つくぐ
   ...;
                                                                                  10/11
Marco Bellia, Dip. Informatica, Università di Pisa Linguaggi di Programmazione con Laboratorio -CdS Matematica
```
### Progettazione del Codice 25/3 - continua/3

Cose da fare:

- Completare con la definizione di Seq(t) trattata come una unità di programmazione per dati qualunque (definiamolo come modulo xxx.h in C, instanziando il parametro di tipo <sup>t</sup> su un tipo <sup>a</sup> scelta)
- Completare con la definizione di divisioneLE / divisioneGT (pensando all'impiego di un'unica funzione in abbinamento <sup>a</sup> tipi per valori coppia di sequenze)
- Pensare <sup>a</sup> un prototipo eseguibile nel linguaggio che conosciamo, ovvero ANSI C.

Prossima discussione Mercoledì 1 aprile ore 14:00-16:00

**K ロ ▶ K 레 ▶ K 리 ▶ K 리 ▶ 시 리 ▶ 이 리 아이(아**